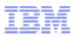

# Tivoli User Group

# Tivoli Workload Automation Tivoli Workload Scheduler 8.6

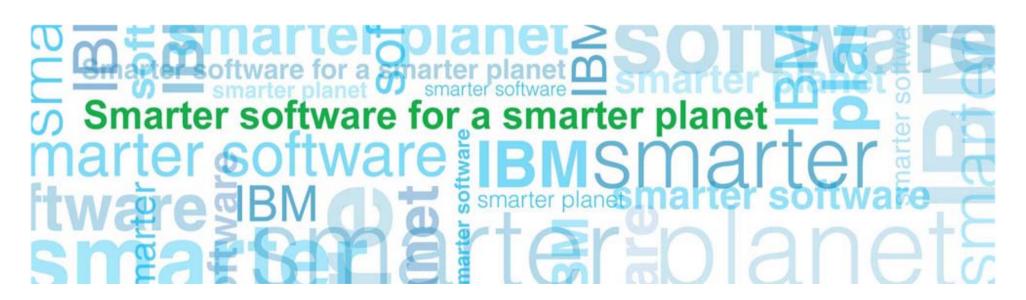

# Main enhancements of TWS 8.6

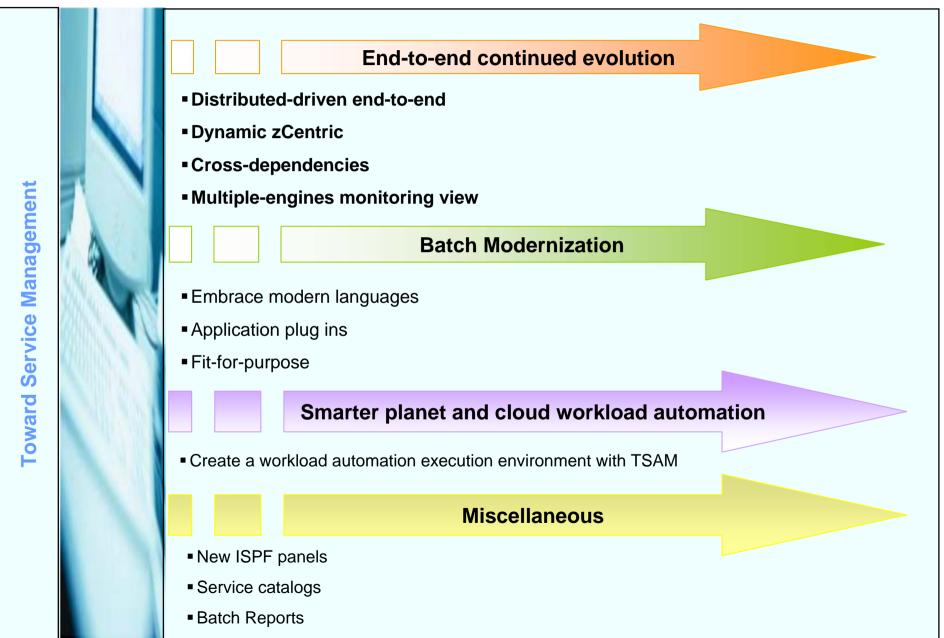

a smarter planet M

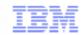

# How Version 8.6 contributes to the end-to-end evolution

smarter planet

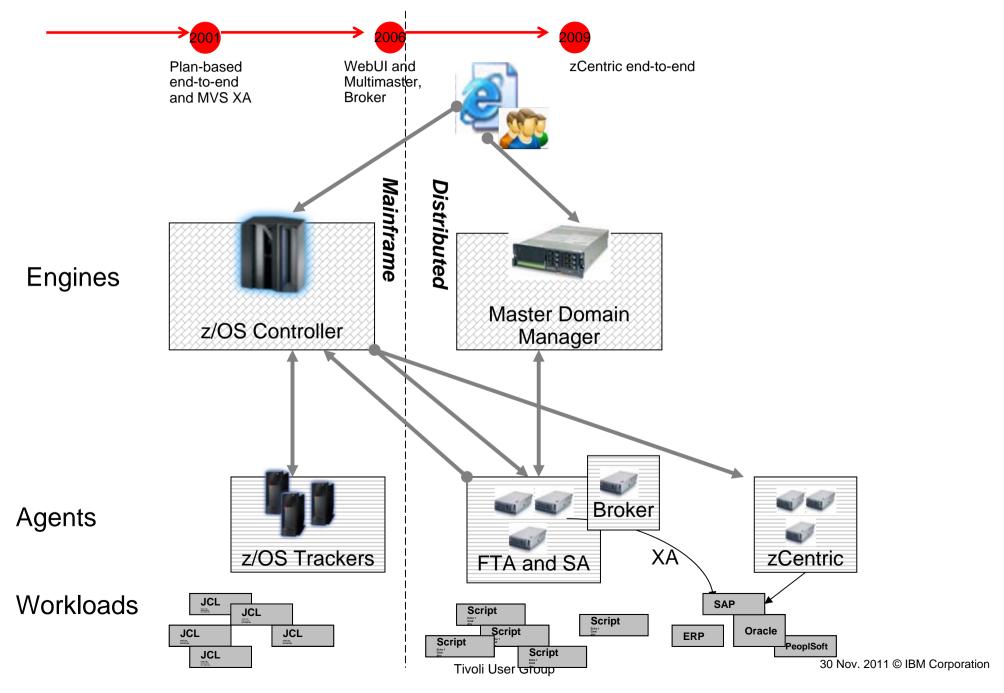

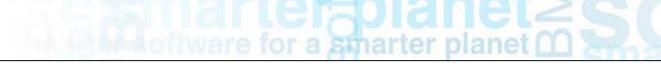

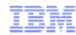

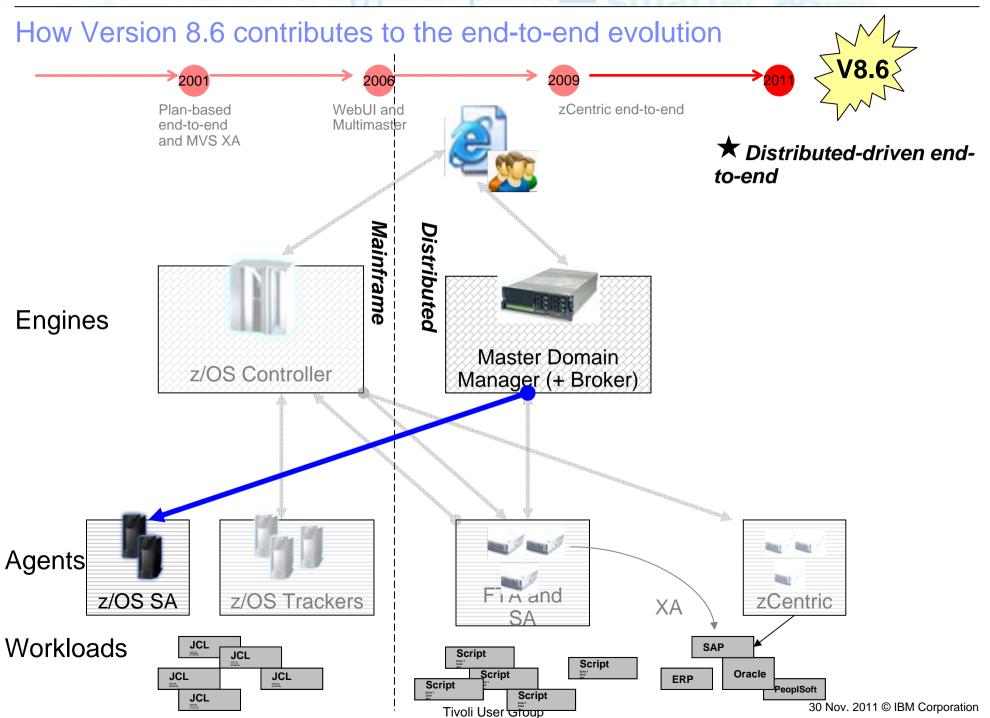

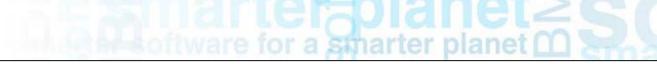

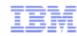

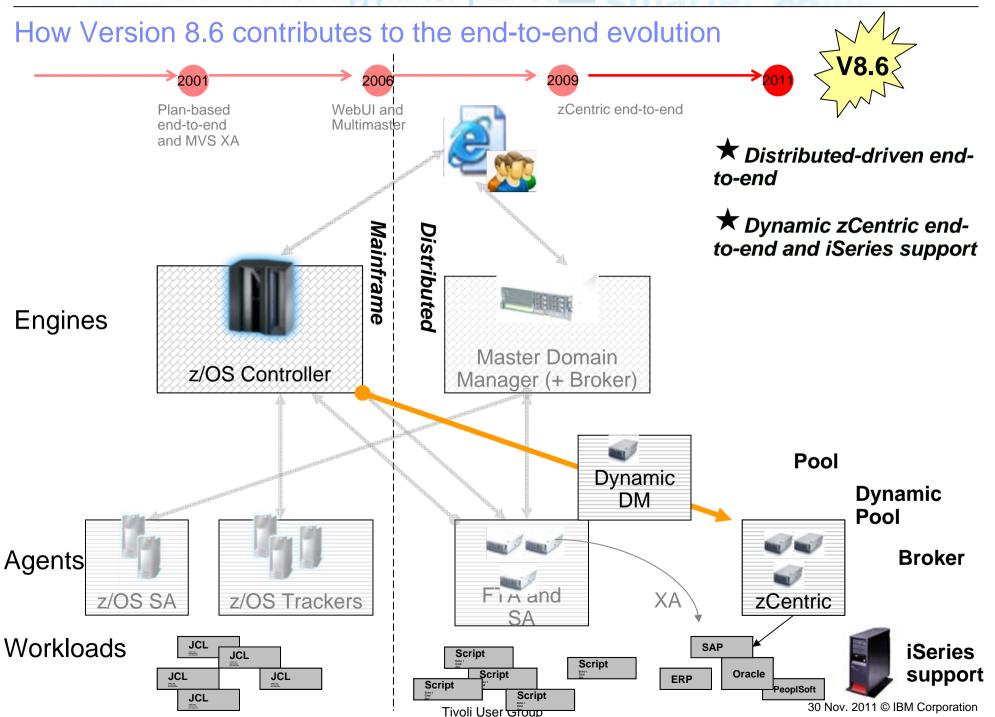

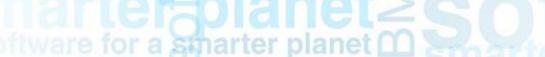

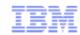

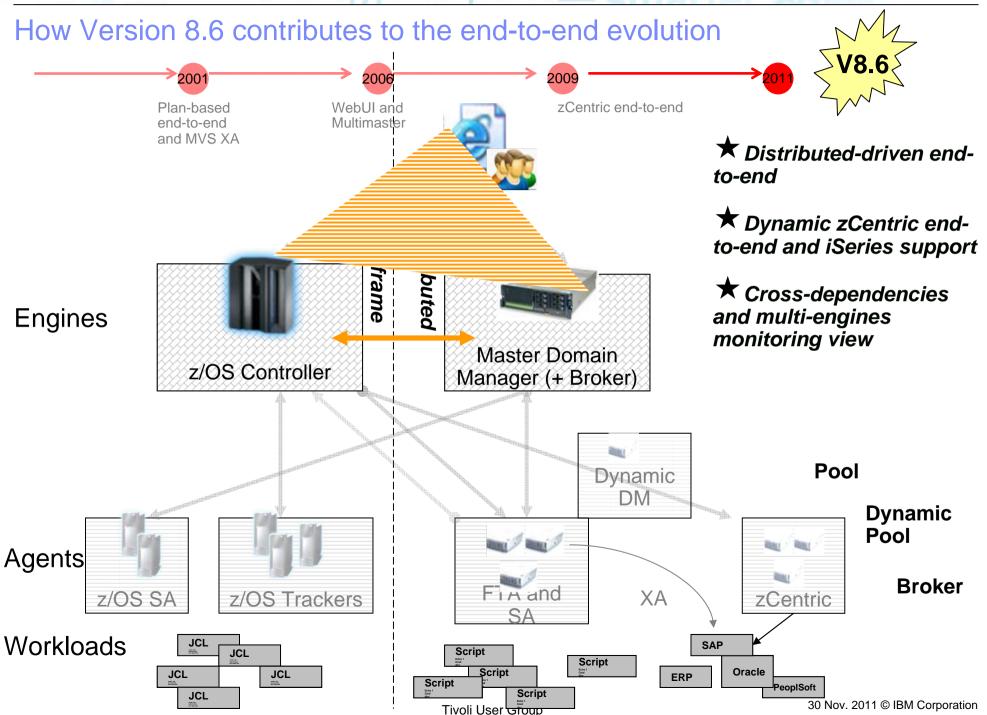

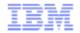

# Distributed-driven end-to-end: key points

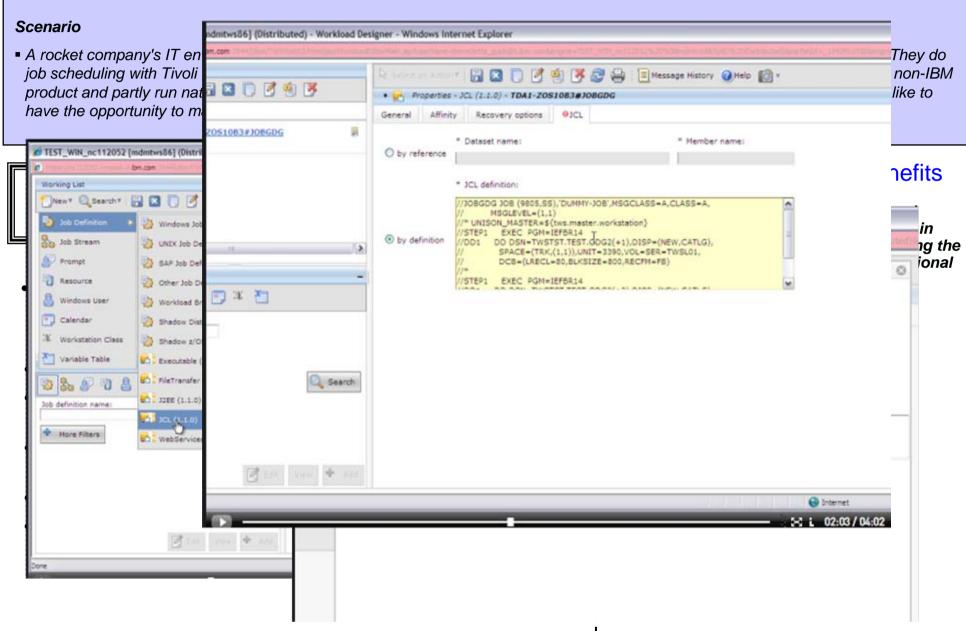

a stharter planet M

# Dynamic zCentric end-to-end: key points

#### Scenario

• As a standard practice in the workload automation discipline, the insurance company has the target to optimize available resources, and implement load balancing policies where possible. The company has adopted the zCentric end-to-end solution for its simplicity, and they would like to exploit brokering capabilities.

for a smarter planet M

Implement the broker technology in the zCentric end-to-end solution.

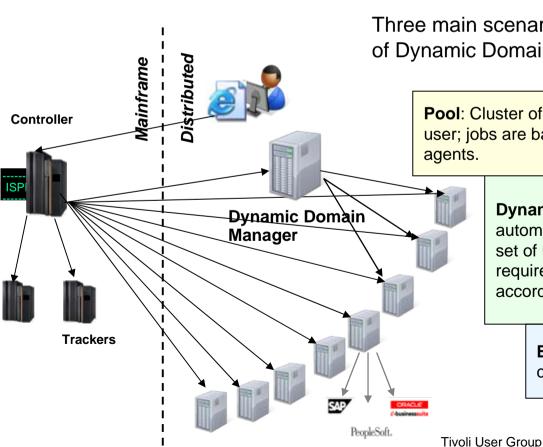

Three main scenarios for three typology of Dynamic Domain Manager

**Pool**: Cluster of machines, selected by the user; jobs are balanced across available agents.

**Dynamic Pool**: Group of machines automatically identified to match a set of user defined resource requirements. Jobs are distributed according to user polices.

**Broker**: Backward compatibility with old broker.

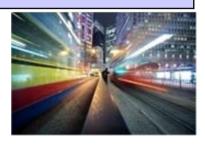

#### **Business benefits**

- ★ Matching job requirements to available resources
- Controlling and optimizing use of resources
- Automatic discovery of scheduling environment resources
- ★ Automatically following resource changes
- Requesting additional resources when needed

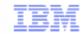

# Cross-dependencies: key points

#### Scenario

• An enterprise organization comprises multiple activities; some of them are run in different sites or involve different organizational units; others require different skills to be run. For these reasons scheduling environments must be kept separated.

smarter planet

• Nevertheless, none of these environments is completely isolated from the others but most of the times they need to interoperate to exchange or to synchronize on data and activities.

Easier mapping of workflows spanning multiple engines.

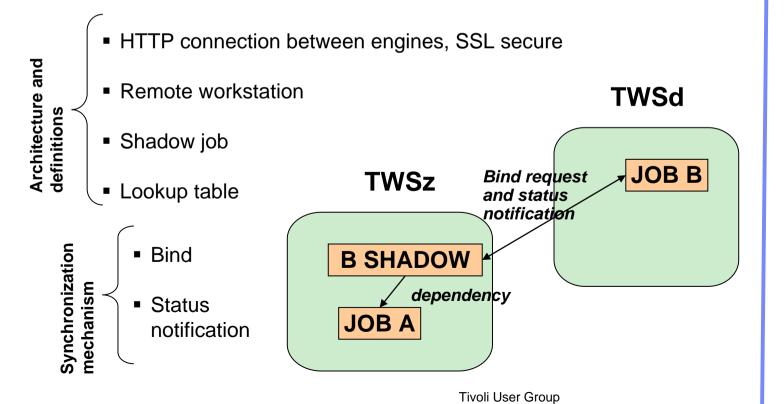

#### **Business benefits**

★ Evolve multi-master configuration, liking cross activities

★ Consolidate management and monitoring of workloads spread across multiple masters

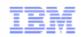

# Multi-engines monitoring view

#### **Scenarios**

- An enterprise organization consists of a headquarter where central office accounting department is located, and multiple branch offices located all over the world, where several administrative departments carry out accounting activity. The central office is in charge of the company's entire accounting workload. Therefore, the Tivoli Workload Scheduler operator must verify that all the workload processing for the company proceeds smoothly and without errors and needs an aggregated and comprehensive workload management
- Multi engines monitoring feature represents one step forward in consolidation of activities spanning multiple scheduling environments
- It provides an aggregated vision and monitoring of workloads running on different engines

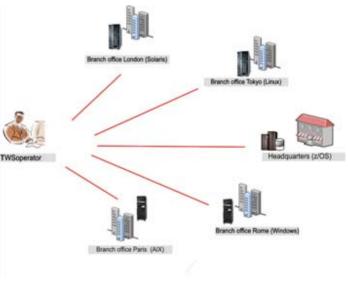

Tivoli User Group

#### **Business benefits**

★ Provide an aggregated view of cross-engines workload, for easy monitoring and immediate perception of workload ongoing status

# Multi-engines monitoring view

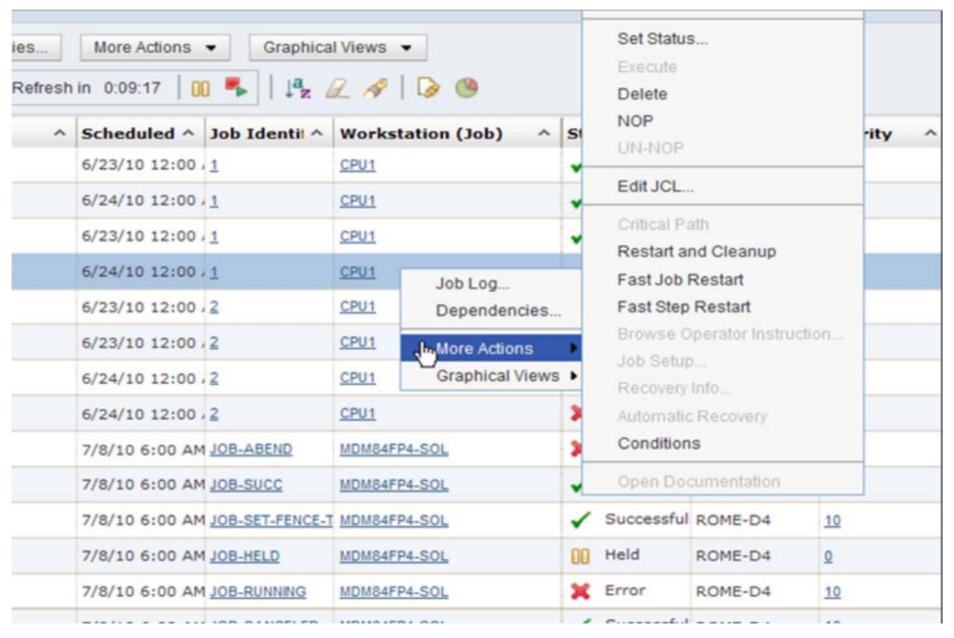

for a smarter planet 1

## Main enhancements of TWS 8.6

# **End-to-end continued evolution** Distributed-driven end-to-end Dynamic zCentric Cross-dependencies **Toward Service Management** Multiple-engines monitoring view **Batch Modernization** Embrace modern languages Application plug ins **■** Fit-for-purpose **Smarter planet and cloud workload automation** Create a workload automation execution environment with TSAM **Miscellaneous** ■ New ISPF panels Service catalogs ■ Batch Reports

a smarter planet

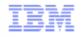

# Modern challenges in the batch processing

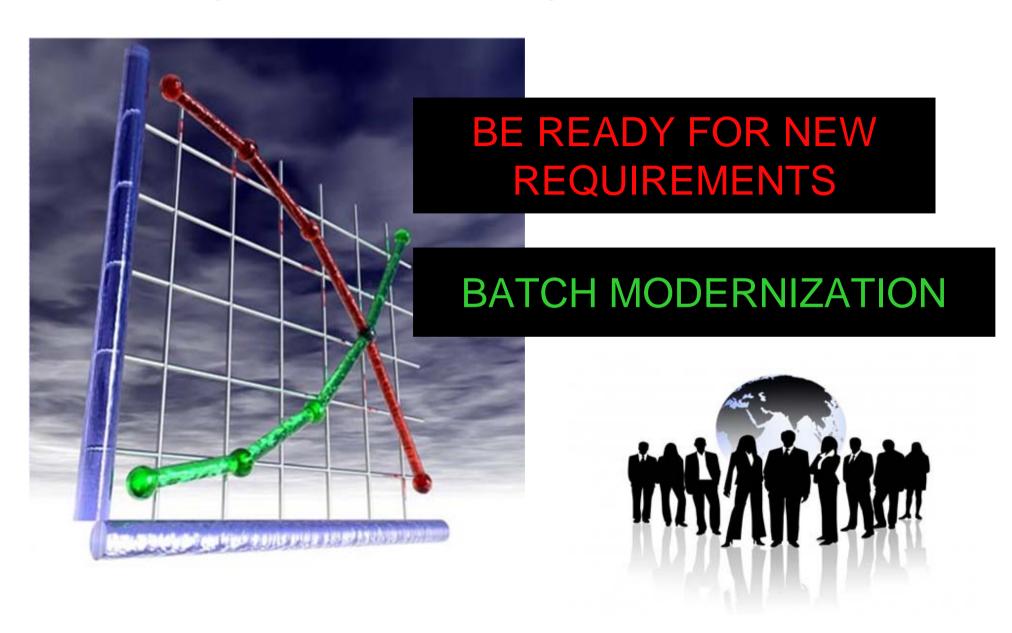

for a smarter planet

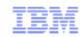

# Modern challenges in the batch processing

### The context

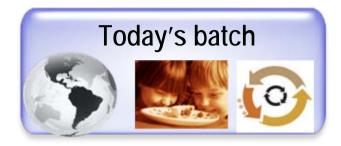

- Batch workload may be an issue in most IT transformation projects – inability to reuse and integrate assets
- Cost and complexity of maintaining and operating existing batch applications continues to grow – creating demand for improved runtimes and tools
- Gaps in technology and skills
- Variants of batch processing are emerging that run on new platforms, infrastructure and middleware

### The needs

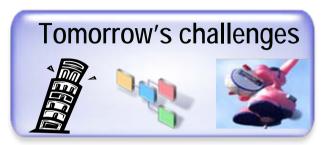

- Elastic batch, flexible, able to change at the speed of the business – faster turnaround to implement newer or modified business processes
- Reduce maintenance and skill costs
- Satisfy new functional requirements
- Consolidate IT systems; adopt a fit-for-purpose model

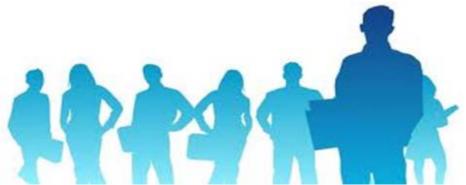

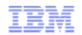

# Modern challenges in the batch processing

for a smarter planet M

The solution

# **BATCH MODERNIZATION**

 Set of tooling, processes and best practices to transform existing assets and reusing them through modern technologies, so achieving tomorrow's challenges

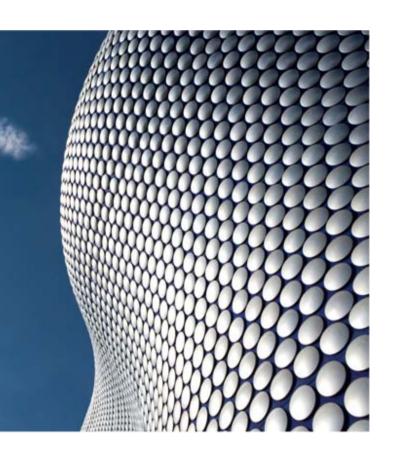

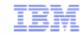

# **Examples of batch modernization**

Incremental modernization **Traditional** and modern languages Integrate: interoperation add some Java, <u>reuse</u> COBOL **Packaged** solutions and technologies Transform: rewrite something in Java Global modernization Adopt fit-for-Re-write all batch purpose applications into workload modern languages placement/ (ex. COBOL to Java)

a smarter planet M

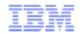

### How Version 8.6 contributes to the Batch Modernization

## Examples of batch modernization

Transform: batch applications using modern languages (ex. COBOL to Java)

Re-use: existing applications with business oriented Web Services

a smarter planet

TWA V8.6 helps supporting transformation and re-using projects

- Invoke scheduling services as Java API
  - Through zConnector, now running also on z/OS
- Enable wrapping existing scheduling services with web services
  - Edit and submit jobstreams with variable substitution
- Embrace scheduling of Java and Web Services

Reduce costs offloading MIPS to zAAP

★ Enable easy remote access to scheduling services

Re-use of existing processes running rather than encouraging a rewrite

J11 © IBM Corporation

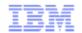

# Java API and Web Services for scheduling

### Exposing core TWA functions as SOA services

- Provide TWA functions as Java API, z/OS
   Connector component running on an external WebSphere z/OS
- New Web-service for submission and variable substitution. Performs a job stream submission and the job set up substitution of promptable variables within one call
- New Web-service for modeling, submission and variable substitution. Possibility to modify jobs details, like the job name, add new jobs to the job stream and add or modify dependencies among the jobs, before submitting the job-stream with variable substitution

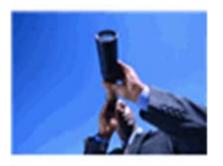

#### **Business benefits**

★ Enable to wrap existing batch process with business oriented web service

Reusing/integrating assets, bringing relief to the batch workload issue in IT transformation projects

★ Make scheduling services available on the network

★ Modern applications (Java) allow offloading of MIPS to zAAP

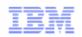

## How Version 8.6 contributes to the Batch Modernization

for a stharter planet

# Examples of batch modernization

Integrate: legacy applications with new applications

## TWA V8.6 helps supporting integration projects

 Application plug-ins to extend the automation to potentially any new job types

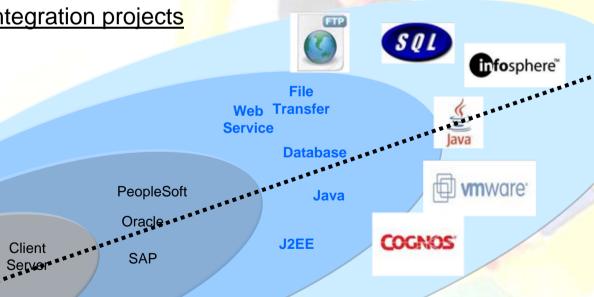

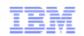

# Application Plug-ins: details

What we offer to 3° parties (Clients, BP, System Integrators) for new Application Plug-ins

a smarter planet

implementation

- Tivoli Workload Scheduler Integration Workbench
  - Takes you through the creation of your plug-ins
- Two main phases:
  - Panels creation (AUIML file)
  - Execution method creation (JSDL)

Application Plug-in (jar file)

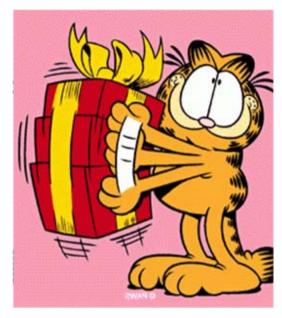

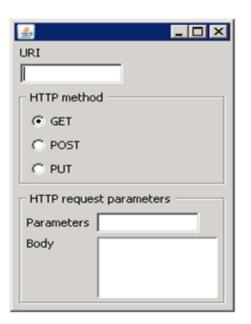

 After deployment of new Application Plug-in, you will be able to manage the new job type in the same fashion as all other TWA job typesd creation (JSDL)

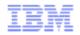

# Application Plug-ins: details

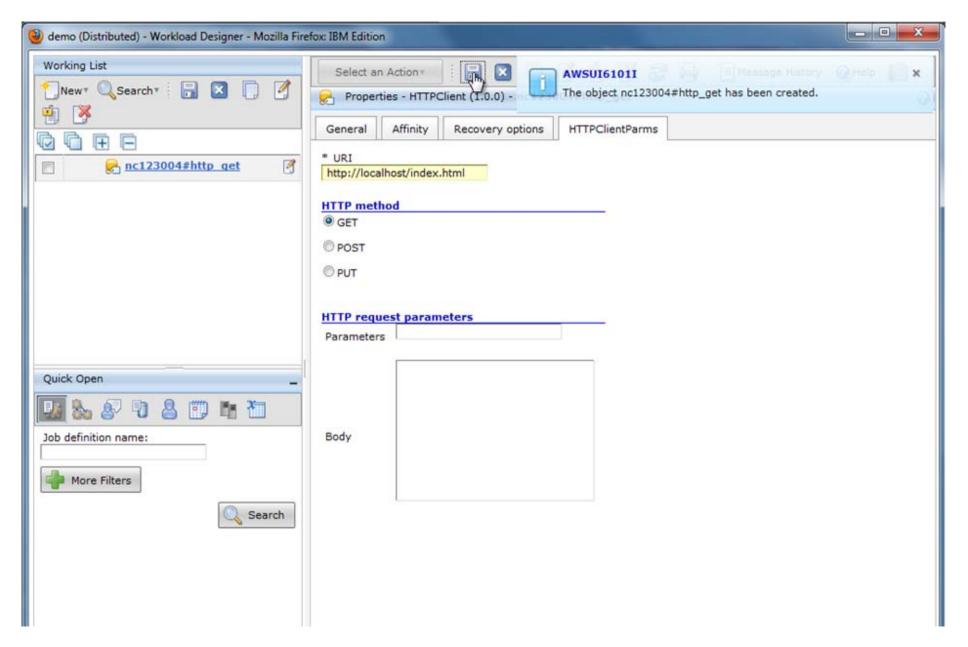

a smarter planet

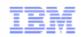

# Application Plug-ins: near future

What are planning to exploit the application plug-ins feature and deliver out-of-the-box executors for Cognos and Datastage

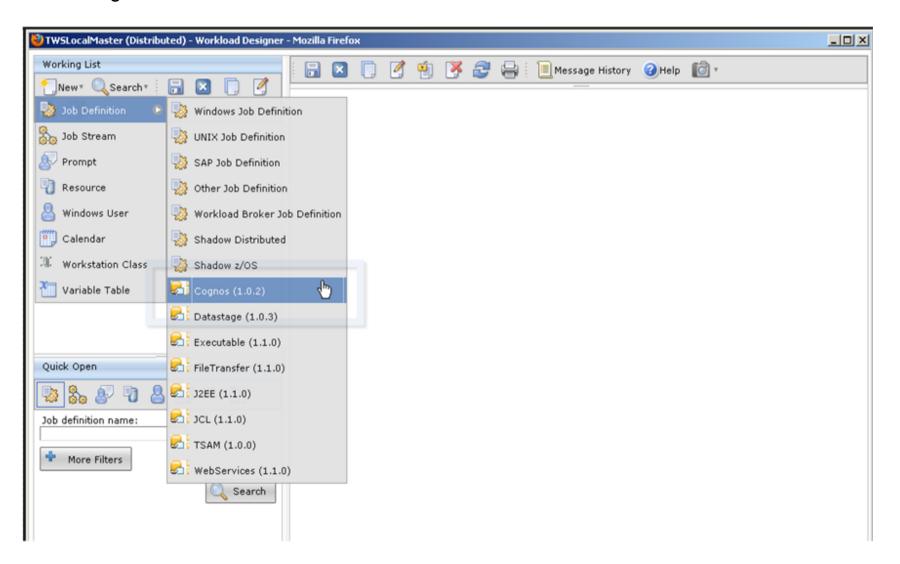

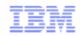

# Introduction to zEnterprise

zManager unifies management of resources, extending IBM System z® qualities of service end-to-end across

a smarter planet

workloads

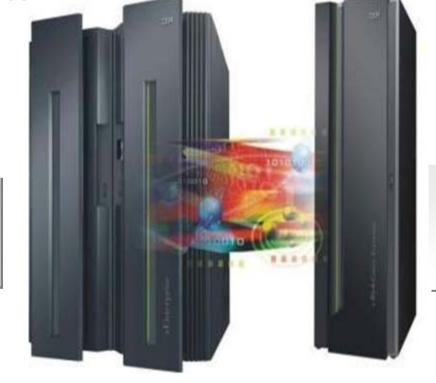

Scale out to a trillion instructions per second:

IBM zEnterprise
BladeCenter® Extension
(zBX)

The world's fastest and most scalable system

IBM zEnterprise<sup>™</sup> 196

(z196)

Unified management for a smarter system:

zEnterprise Unified Resource Manager (zManager)

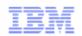

# zEnterprise and batch modernization

### Fit-for-purpose

Adapt to a fit-for-purpose distribution of workloads

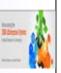

- Mixed end-to-end applications are best served by heterogeneous resources that includes System z and other processor types
- Batch Modernization does not mean rewriting/transforming all applications, but rather reusing, integrating new and traditional, and run applications where they best fit
- zEnterprise is the new system z generation, that allows to manage a set of closely federated heterogeneous compute resources as a single environment, a system of systems

for a smarter planet

 zEnterprise is ideal for the fit-for-purpose paradigm, since it allows you to place workloads where they best fit

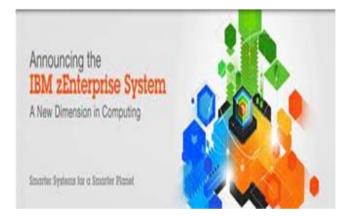

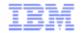

# zEnterprise and z-centric end-to-end

# Fit for purpose workload deployment

a smarter planet

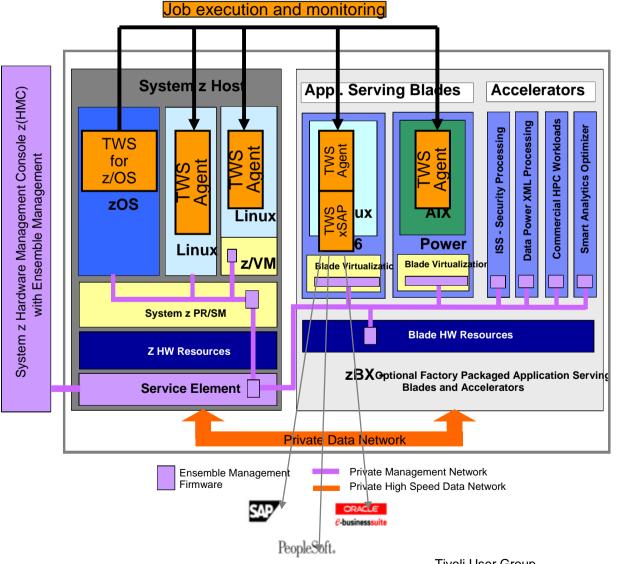

- zCentric end-to-end solution is ideal to manage heterogeneous workloads running across System z and Blade extensions, under a single point of control and management
- Virtualization capabilities of zEnterprise well combines with dynamic capabilities of end-toend that assesses best workload distribution based on policy and job requirements

### **Business benefits**

Reduce costs with fin-forpurpose platform, and implement a virtualized and green data center

30 Nov. 2011 © IBM Corporation

# Main enhancements of TWS 8.6

| Toward Service Management | End-to-end continued evolution  Distributed-driven end-to-end Dynamic zCentric Cross-dependencies Multiple-engines monitoring view  Batch Modernization  Embrace modern languages Application plug ins Fit-for-purpose |
|---------------------------|----------------------------------------------------------------------------------------------------|
| vard                      | Smarter planet and cloud workload automation                                                                                                    |
| Tow                       | ■ Create a workload automation execution environment with TSAM                                                                                                    |
|                           | Miscellaneous                                                                                                    |
|                           | ■ New ISPF panels                                                                                                    |
|                           | ■ Service catalogs                                                                                                    |
|                           | ■ Batch Reports                                                                                                    |

for a smarter planet M

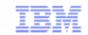

# Smarter planet and cloud workload automation

#### **Scenarios**

- Every month-end a Bank needs to create a set of Reports. Reporting application runs on a Linux servers pool that should be created on month-end and released after its usage
- Reports for private-banking accounts must be delivered by 8:00 AM the first month-day; in case of potential delays, customer wants the environment to be automatically boosted to meet this SLA

#### Create a workload execution environment with TSAM

- Allows to model, reserve and automatically provision "WAready execution environments" in a cloud
- Automatically configure a scheduling sandbox in an existing TWA environment (or provision a new one) for managing the new environment
- Adjust workload dispatching according to SLA risk status

#### **Business benefits**

Reduce energy costs and be leading edge in green data center play

★ Simplify the lifecycle management of a "batch-ready" execution environment

Reduce investments and effort, through simple provisioning and release of workload automation resources

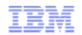

## Cloud workload automation

### Elastic scaling

 Automatic provisioning of additional TWS agents in case of delay in processing TWS workflows. Delay triggers TSAM request for new agent provisioning.

## Provisioning of a batch-ready environment

 Request through TSAM a batch-ready execution environment. The owner will be able to use that environment and schedule jobs.

#### WEE failover

• Automatic provisioning of a server capable to satisfy job resource requirements, to recover the a job in error. TSAM is invoked as a recovery action and it provides the needed server.

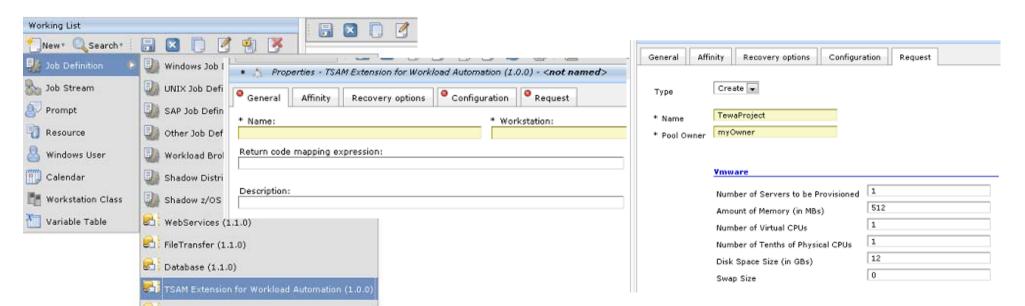

## Main enhancements of TWS 8.6

# **End-to-end continued evolution** ■ Distributed-driven end-to-end Dynamic zCentric Cross-dependencies **Toward Service Management** Multiple-engines monitoring view **Batch Modernization** ■ Embrace modern languages Application plug ins ■ Fit-for-purpose **Smarter planet and cloud workload automation** Create a workload automation execution environment with TSAM **Miscellaneous** New ISPF panels Service catalogs Batch Reports

a smarter planet

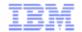

# New ISPF panels

#### **Scenarios**

 Customers require to rapidly navigate across ISPF TWS Dialogs, to accelerate operations, increase speedup and more confidence with the product interface.

or a smarter planet

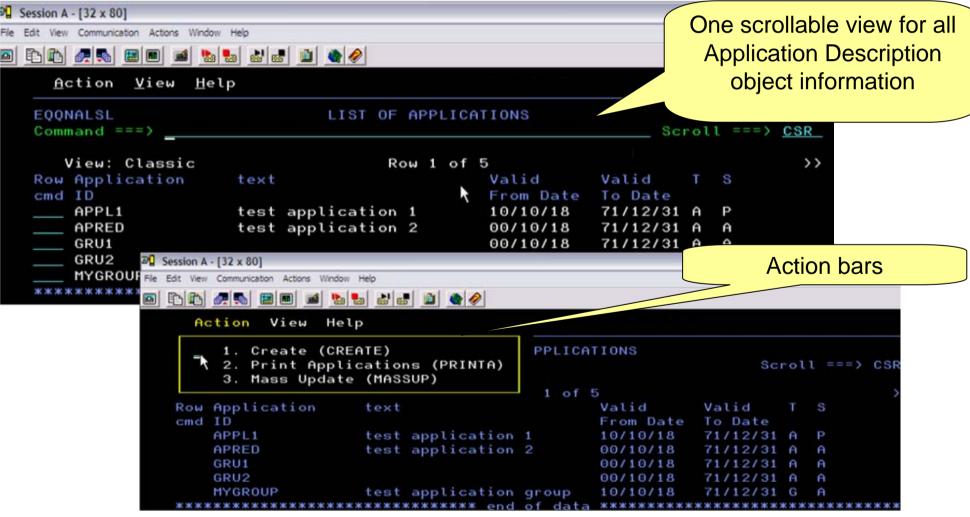

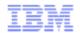

# Service Catalog

Extract business value into a new interface, design for mobile devices and intuitive.

smarter planel

- Based on the Service Catalog paradigm
- Offer an interface to Business end users so they have power and flexibility to request workloads
- Hide complexity of operations through an efficient ticketing and resolution system.
- Embed SLA into design of applications
  - Provide classes of service running Gold, Silver
- It all amounts to breaking access barrier to power of Workload Automation for Business Users

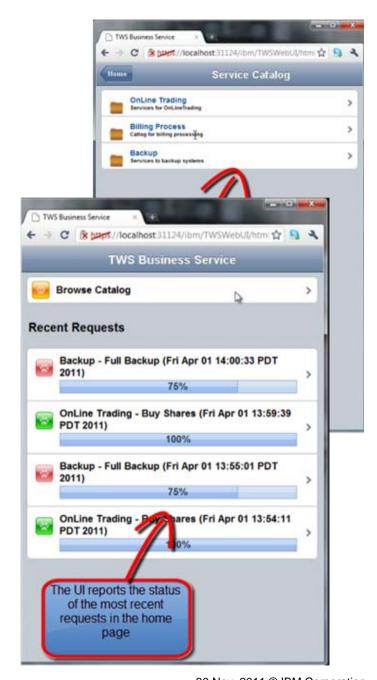

30 Nov. 2011 © IBM Corporation

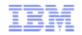

# Batch reports (ReportCLI)

A new self-contained tool that allows users to run reports on a remote database has been developed.

The report can be generated simply invoking the command:

reportcli -p reportcli -p cproperties file> -r <output file>

Available reports are:

Job Run History
Job Run Statistics
Workstation Workload Runtimes
Workstation Workload Summary
Audit General
Audit Details

The report output can be generated in html, csv and pdf format.

Installing the tool on a TWS Workstation and defining this command in a TWS Job, the reports can be run in batch mode.

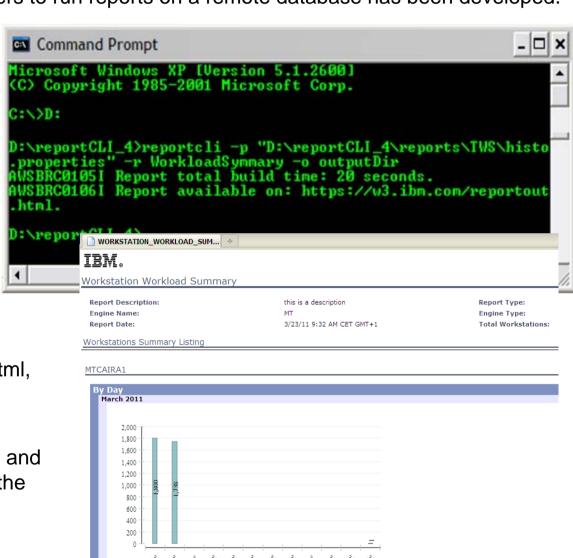

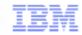

# Other Miscellaneous....

**TWSd** 

Allow \$MANAGER

**TWSd** 

Auditing

**TWSd** 

TSRM integration

**TWSz** 

Extended VSAM supported for JS file

TWSz Restart and Cleanup

Automatic retrieval of joblogs in case of error

**TWSz** 

Variable substitution in FTP

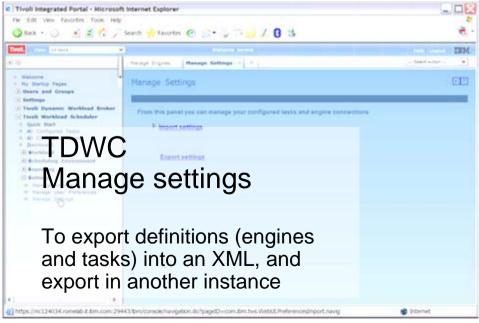

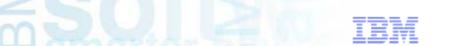

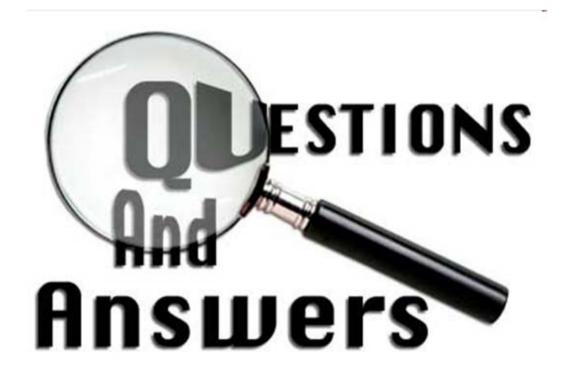